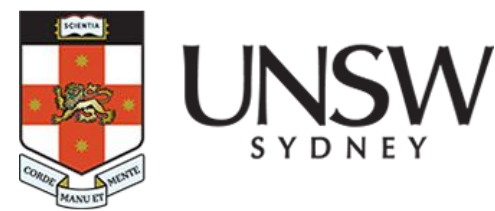

**COMP1521 24T2 Lec09/10**

#### **Operating Systems File Systems**

**2024 Angela Finlayson Format from Hammond Pearce, material from COMP1521**

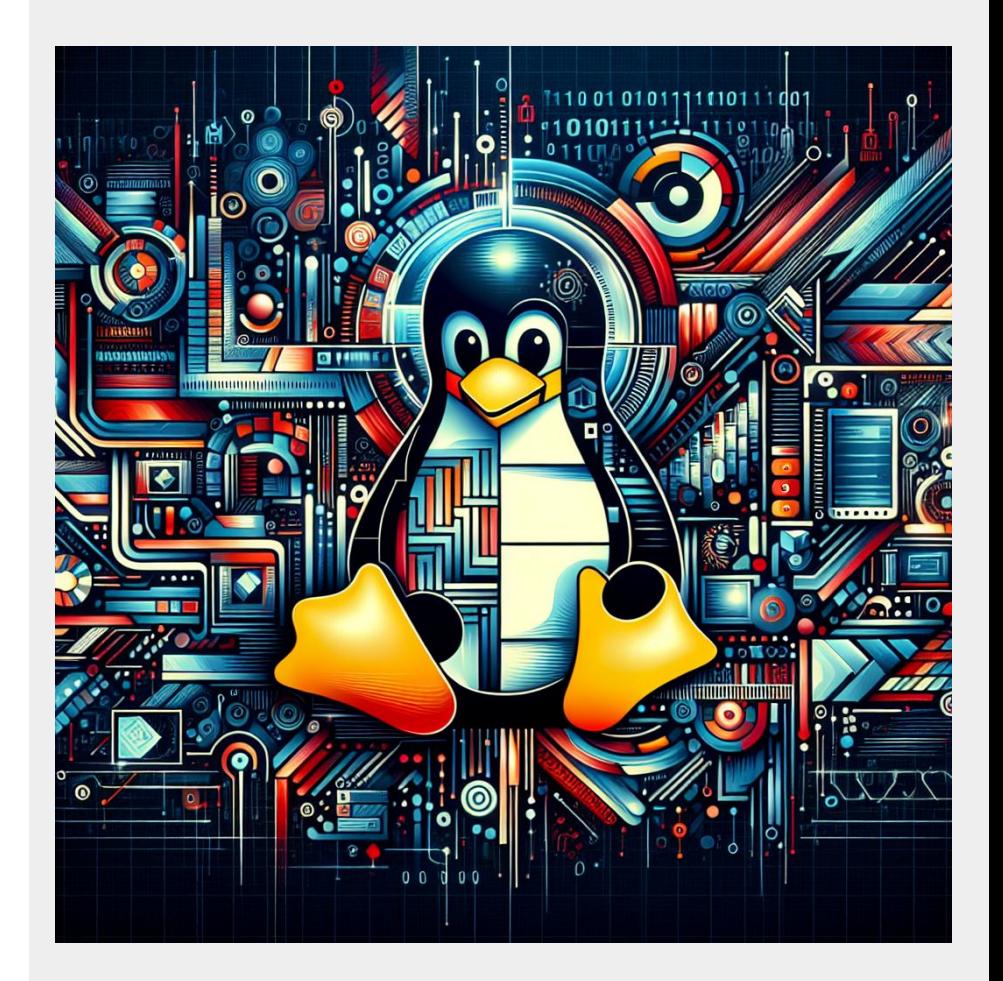

#### **Aside: Linux Manual**

The linux manual (**man**) is divided into sections.

Important sections for this course include:

- 1. Executable programs eg. ls, cp
- 2. System calls
	- we will be looking at many of these today and in the coming weeks
- 3. Library calls eg. strcpy, scanf

And other sections that you can find out about by using the command **man man** Advice: **man** will be available in the exam. Get used to using it!

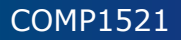

# **Operating Systems**

This course is a great way to see different areas in computing to

- See what electives you might be interested in!!
- See what area you might want to work in!!

**Question 1**: What is YOUR favourite operating system?

**Question 2:** What kind of things do they do for us and what

would it be like using a computer without an operating system?

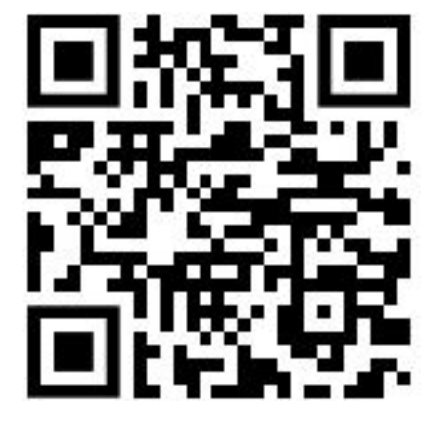

# **Operating Systems**

Operating system (OS) sits between the user and the hardware

The OS effectively provides a virtual machine to each user.

- much easier for user to write code and use machine
- difficult (bug-prone) code implemented by operating system
- coordinates access to resources e.g. file systems, multiple processes

The virtual machine interface can stay the same across different hardware.

- easier for user to write portable code

# **Operating Systems: Privileged Mode**

Needs hardware to provide a **privileged** mode

- code running in privileged mode can access all hardware and memory

Needs hardware to provide a **non-privileged** mode which:

- code running in non-privileged mode can not access hardware directly
- code running in non-privileged mode has limited access to memory
- provides mechanism to make requests to operating system

# **Operating Systems: Privileged Mode**

OS (kernel) code runs in **privileged** mode

OS runs user code in **non-privileged** mode

- user code can only use memory allocated to it

User code can make requests to the OS called **system calls**

- a system call transfers execution to OS code in privileged mode

#### **System Calls**

System calls allow programs to request hardware operations

System calls transfer execution to OS code in **privileged** mode

- includes arguments specifying details of request being made
- OS checks operation is valid & permitted
- OS carries out operation
- transfers execution back to user code in **non-privileged** mode

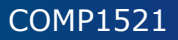

#### **System Calls**

Different operating system have different system calls

- e.g Linux system calls are very different Windows system calls

Linux provides 400+ system calls

Examples of operations that might be provided by system call:

- read or write bytes to a file
- create a process (run a program) or terminate a process
- send information over the network (there are some great networks courses at cse)

# **Mipsy System Calls**

**mipsy** provides a virtual machine which can execute MIPS programs

**mipsy** also provides a tiny operating system

**mipsy** system calls

- **syscall** instruction
- small number of very specific system calls
- designed for students writing small programs with no library functions

MIPS programs running on real hardware and real OS also use **syscall**

# **Experimenting with Linux System Calls**

Linux system calls also have a number

- e.g system call **1** is **write** bytes to a file

Linux provides 400+ system calls

```
$ cat /usr/include/x86_64-linux-gnu/asm/unistd_64.h
...
#define __NR_read 0
#define __NR_write 1
#define __NR_open 2
#define __NR_close 3
...
#define __NR_set_mempolicy_home_node 450
```
#### **system calls in linux**

syscall command: Not usually used in practice

- Not portable
- Hard to understand

Libc syscall wrapper: Useful sometimes

- does syscall for you and helps with error checking
- More portable than syscall but not portable

Higher level library functions like stdio.h: Useful most of the time

- calls syscall wrapper for you
- portable
- does other cool stuff to make thing easier!

#### **System Calls to Manipulate Files**

Important file related system calls

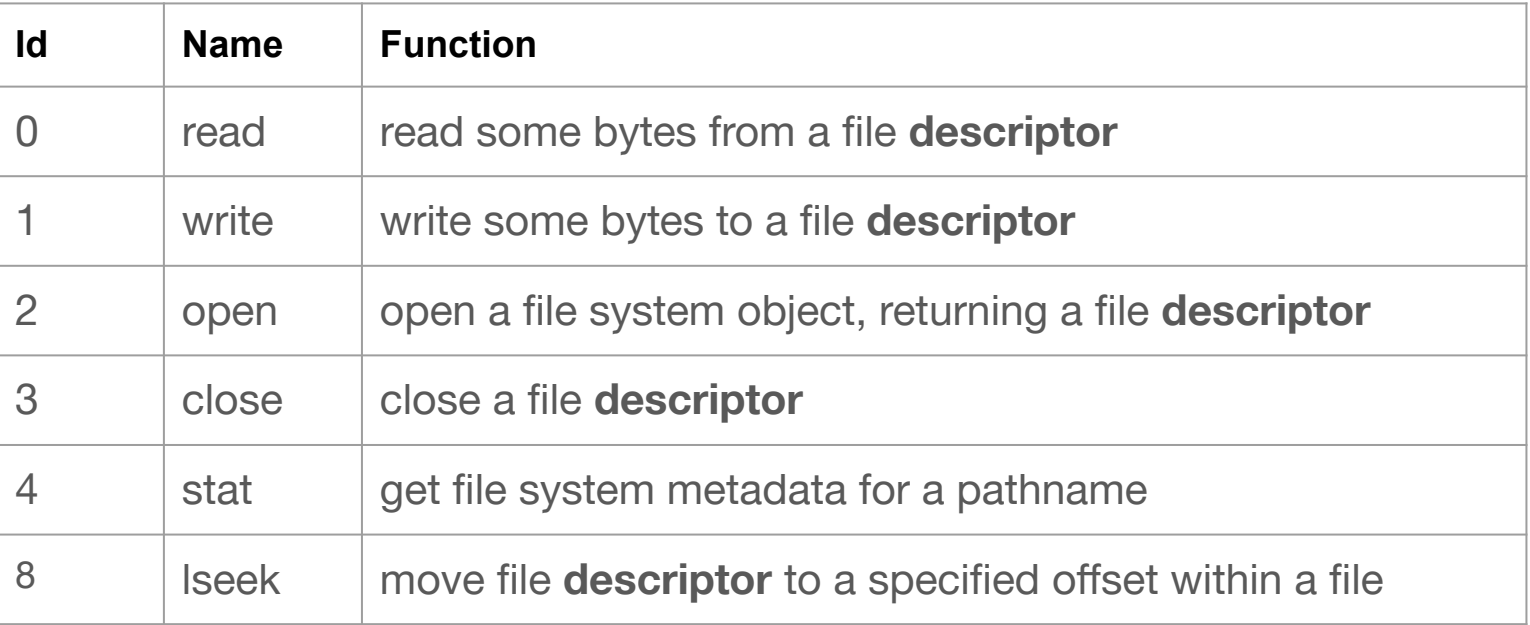

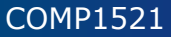

#### **Unix Files and standard streams**

On Unix-like systems a **file** is sequence/stream of zero or more bytes

- file metadata doesn't record that it is e.g. ASCII, MP4, JPG, …
- file extensions are just hints

Standard streams are treated like files in linux

- stdin, stdout, stderr

Demo: text files vs binary files Demo: stdout vs stderr

#### **File Descriptors**

**file descriptors** are small integers

Uniquely identify a stream/file that is open within a process Are indexes into a per process OS file descriptor table

OS stores info for each file descriptor such as: File offset: current position in the file File status: read-only, write-only etc Information to locate the actual bytes related to the file/stream

#### **File Descriptors**

Every process starts with the 3 standard streams, 0, 1, 2.

When a file is opened a new file descriptor is added to the table.

When a file is closed the file descriptor is removed

When a file is read to written from, the offset is updated

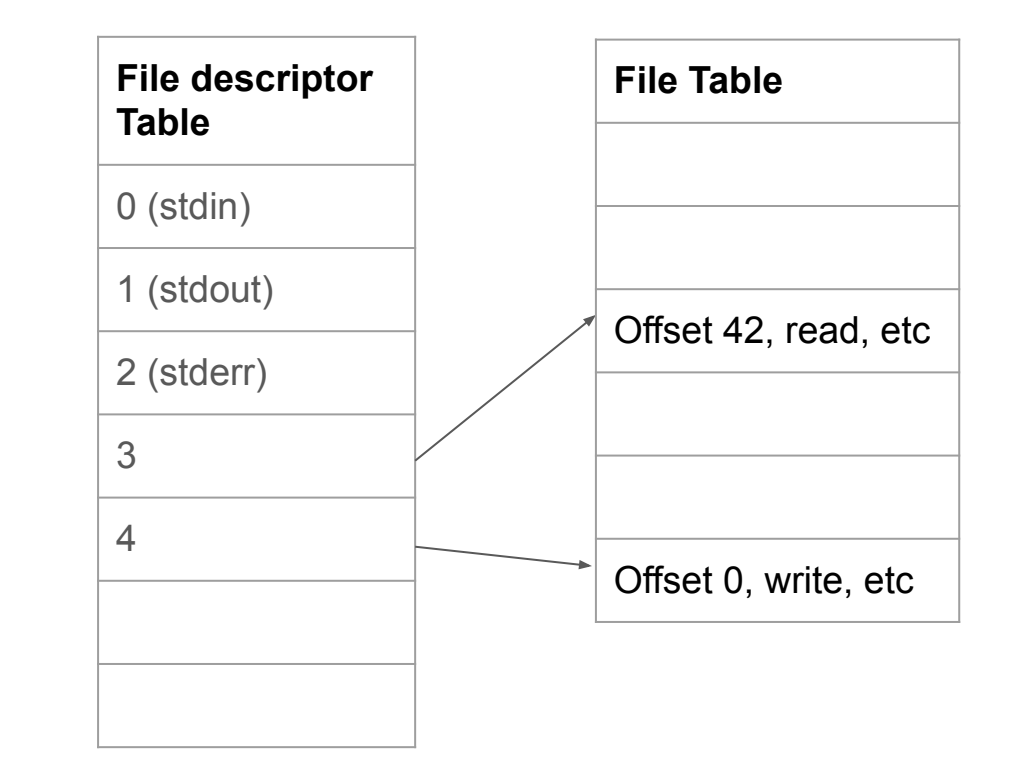

# **System call to print a message to stdout**

**syscall** : make a system call without writing assembler code

- not usually used by programmers
- use to experiment and learn

```
char bytes [13] = "Hello, Zac!\n';
// argument 1 to syscall is the system call number, 1 is write
// remaining arguments are specific to each system call
// write system call takes 3 arguments:
11 1) file descriptor, 1 == stdout
// 2) memory address of first byte to write
// 3) number of bytes to write
```
syscall(1, 1, bytes, 12); // prints Hello, Zac! on stdout

[Source code for hello\\_syscalls.c](https://cgi.cse.unsw.edu.au/~cs1521/24T2/topic/files/code/hello_syscalls.c)

# **Unix C Library Wrappers for System Calls**

Unix-like systems have C library functions corresponding to most system calls

- e.g. **open**, **read**, **write**, **close**
- not portable
- some are POSIX compliant and will run on non-Unix systems
- better to use library functions when possible

Typically return **-1** on error and set the error code **errno**

#### **Libc wrapper to print message to stdout**

```
char bytes[13] = "Hello, Zac!\n";
```

```
// write takes 3 arguments:
11 1) file descriptor, 1 == stdout
// 2) memory address of first byte to write
// 3) number of bytes to write
```
 $write(1, bytes, 12); // prints Hello, Zach on stdout$ 

# **stdio.h - C Standard Library I/O Functions**

**system calls** provide operations to manipulate files.

**libc** provides a non-portable low-level API to manipulate files (wrapper functions)

**stdio.h** provides a portable higher-level API to manipulate files.

- part of standard C library

- available in every C implementation that can do I/O
- functions are portable, convenient & efficient
- on Unix-like systems they will call open()/read()/write() ... with buffering

Use stdio.h functions for file operations unless you have a good reason not to

- e.g .program with special I/O requirements like a database implementation

#### **stdio library to print message to stdout**

```
char bytes[] = "Hello, Zac!\n";
printf("%s",bytes);
```
printf will do the write system call for us!

See more ways to print using stdio.h with hello\_stdio.h Source code for hello stdio.c

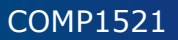

# **Live Coding**

syscall vs libc vs stdio.h

hello.c printing to stdout read\_char.c reading byte from stdin

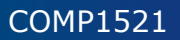

#### **Libc wrapper to open a file**

**int open(char \*pathname, int flags);**

- open file at **pathname**, according to **flags**
- **flags** is a bit-mask defined in **<fcntl.h>**

**int open(char \*pathname, int flags, mode\_t mode);**

- **-** Use this version when potentially creating a new file
- **- mode** is an octal number to give the file sensible user access permissions

if successful they return file descriptor (small non-negative int) if unsuccessful they return **-1** and set **errno** to value indicating reason

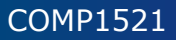

#### **Libc wrapper to open a file**

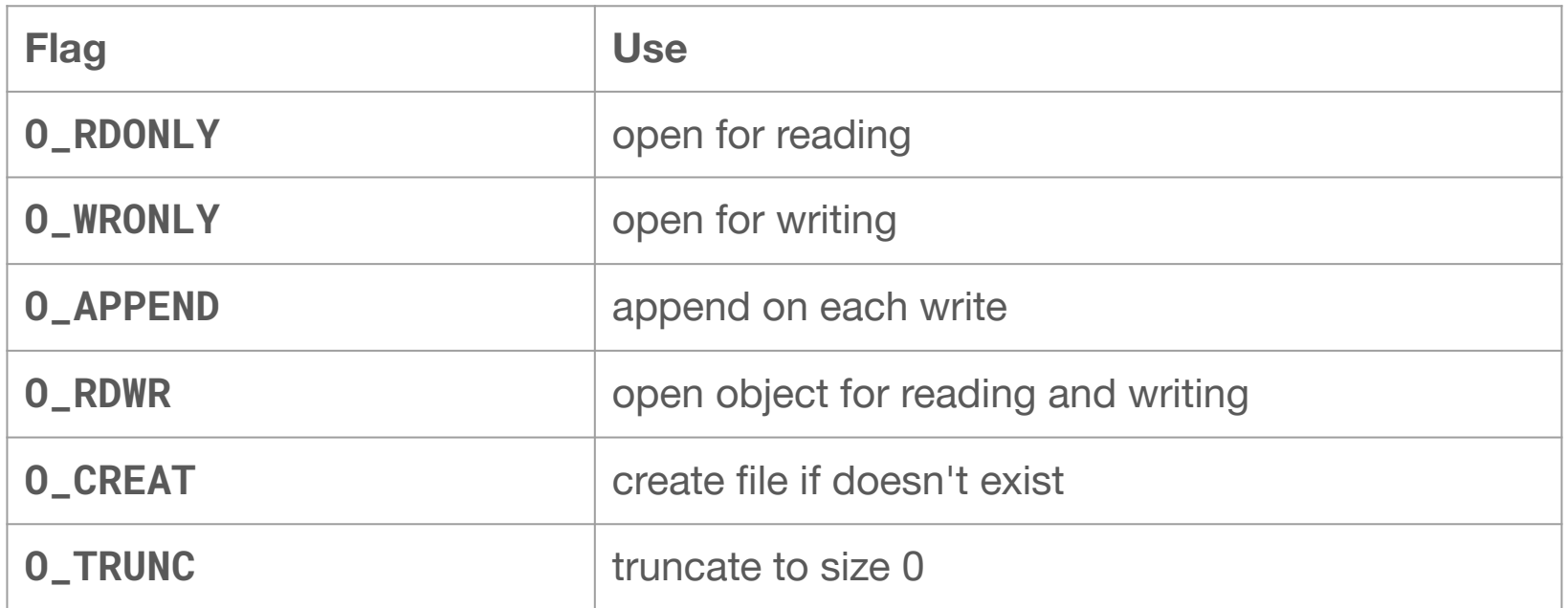

flags can be combined e.g. **(O\_WRONLY|O\_CREAT)**

#### **errno**

C library has an interesting way of returning error information

- functions typically return **-1** to indicate error
- and set errno to integer value indicating reason for error
- you can think of **errno** as a global integer variable

These integer values are **#define**-d in **errno.h**

- see man errno for more information
- **perror()** looks at **errno** and prints message with reason
- **strerror()** converts **errno** to string describing reason for error

To see all error codes type **errno -l** on command line

#### **Libc wrapper to close a file**

#### **int close(int fd);**

- release open file descriptor **fd**
- if successful, return **0**
- if unsuccessful, return **-1** and set errno
- could be unsuccessful if **fd** is not an open file descriptor
	- e.g. if **fd** has already been closed
- number of file descriptors may be limited (maybe to 1024)
	- limited number of file open at any time, so use **close()**

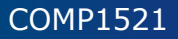

### **Libc library wrapper for read system call**

#### **ssize\_t read(int fd, void \*buf, size\_t count);**

- read (up to) **count** bytes from **fd** into **buf**
	- **buf** should point to array of at least **count** bytes
	- read cannot check **buf** points to enough space
- if successful, number of bytes actually read is returned
- if no more bytes to read, **0** returned
- if error, **-1** is returned and **errno** set
- file descriptor **current position** in file is updated

### **Libc library wrapper for read system call**

**ssize\_t write(int fd, const void \*buf, size\_t count);**

- attempt to write **count** bytes from **buf** into stream identified by **fd**
- if successful, number of bytes actually written is returned
- if unsuccessful**, -1** returned and **errno is set**
- file descriptor **current position** in file is updated

#### **Code Demo**

open\_read.c open\_write.c open\_issue.c

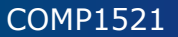

# **stdio.h - fopen()**

**FILE \*fopen(const char \*pathname, const char \*mode);**

- **mode** is string of 1 or more characters including:
	- r open file for reading.
	- w open file for writing truncated to 0 zero length if it exists created if does not exist
	- a open file for writing writes append to it if it exists created if does not exist

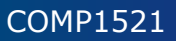

#### **FILE \***

fopen returns a **FILE** pointer

- FILE is an opaque struct we can not access fields
- FILE stores file descriptor
- FILE may also for efficiency store buffered data

Demo: Modify open\_read.c and open\_write.c to use stdio.h

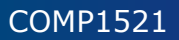

#### **stdio.h fclose()**

**int fclose(FILE \*stream);**

- calls close

- number of streams open at any time is limited (to maybe 1024)
- writes unwritten buffered data to the stream

#### **stdio.h reading and writing**

**int fgetc(FILE \*stream) ;** // read a byte **int fputc(int c, FILE \*stream);** // write a byte

// read/write array of bytes (fgetc/fputc + loop often better) **size\_t fread(void \*ptr, size\_t size, size\_t nmemb, FILE \*stream);**

**size\_t fwrite(const void \*ptr, size\_t size, size\_t nmemb, FILE \*stream);**

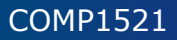

#### **stdio.h reading and writing text only**

**char \*fputs(char \*s, FILE \*stream);** // write a string **char \*fgets(char \*s, int size, FILE \*stream);** // read a line

//formatted input/output **int fscanf(FILE \*stream, const char \*format, ...); int fprintf(FILE \*stream, const char \*format, ...);**

These functions can not be used for binary data as they may contain zero bytes

- can use to read text (ASCII/Unicode)
- can **not** use to read a \*jpg\* for example

# **stdio.h convenience functions**

To read/write to stdin/stdout int getchar(void);  $\frac{1}{2}$  // fgetc(stdin) **int putchar(int c);** // fputc(c, stdout) **int puts(char \*s);** // fputs(s, stdout) int scanf(char \*format, ...); // fscanf(stdin, format, ...) int printf(char \*format, ...); // fprintf(stdout, format, ...)

These should never be used: security vulnerability, buffer overflow **char \*gets(char \*s); scanf("%s", array);** // Ok in general.

// Don't use with %s

# **stdio.h - IO to strings**

**stdio.h** provides useful functions which operate on strings

// like scanf, but input comes from char array **str int sscanf(const char \*str, const char \*format, ...);**

// like printf, but output goes to char array **str** // handy for creating strings passed to other functions // size contains size of str // Do not use similar function sprintf as it is a security vulnerability **int snprintf(char \*str, size\_t size, const char \*format, ...);**

#### **Exercise**

Implement cp command

- 1. byte at a time libc.c
- 2. byte at a time stdio.h
- 3. using fgets what is the problem with this approach?

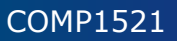

#### **Exercise**

Implement cp command

- 1. byte at a time stdio.h
- 2. using fgets what is the problem with this approach?

We also have implementations using syscall, libc.

Which is the best approach?

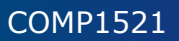

#### **IO Performance & Buffering libc vs stdio**

Lets compare our implementations of cp!

- \$ clang -O3 cp\_x.c -o cp\_x
- \$ dd bs=1M count=10 </dev/urandom >random\_file
- 10485760 bytes (10 MB, 10 MiB) copied, 0.183075 s, 57.3 MB/s
- \$ time ./cp\_x random\_file random\_file\_copy

Can we get any insights from strace? \$strace ./cp\_x random\_file random\_file\_copy

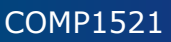